## Exercise sheet 4, 08 December 2022

This exercise sheet is mostly about the block cipher DES. A block cipher takes a block of b bits of data and encrypts it to b bits of data in an invertible manner, using a key  $k$  of  $\ell$  bits:

$$
\text{Enc}: \{0,1\}^b \times \{0,1\}^{\ell} \to \{0,1\}^b; \quad (M,k) \mapsto \text{Enc}_k(M) = C.
$$

You can find the authoritative description of DES at  $http://csrc.nist.gov/$ [publications/fips/fips46-3/fips46-3.pdf](http://csrc.nist.gov/publications/fips/fips46-3/fips46-3.pdf) Yes, it says that it is outdated, the document is correct. However, DES is still around in many products, in particular in the banking industry.

Part of the learning target for these exercises is that you learn how to read a crypto standard, so you should use this document for the following exercises. For context I give some explanation.

DES is a Feistel cipher, that means that the message block of 64 bits is split into a left half of 32 bits and a right half of 32 bits. In every round the right half is used to encrypt the left half and the sides flip; more formally to compute  $(L_i, R_i)$  from  $(L_{i-1}, R_{i-1})$  put  $L_i = R_{i-1}$  and  $R_i = L_{i-1} \oplus f_i(R_{i-1}).$ The  $f_i$ s are functions that depend on the round key  $k_i$ .

At the beginning and end of DES the input bits are permuted using permutation  $IP$  and its inverse  $FP = IP^{-1}$ .

The key schedule takes the 64 bit key and expands it into 16 subkeys  $k_1, k_2, \ldots, k_{16}$  of 48 bits each, one per round of DES.

The function  $f_i$  takes the 32-bit input, expands it into 48 bits, XORs those with the round key  $k_i$  and splits the resulting 48 bits into 8 blocks of 6 bits. Each of those blocks then gets fed through some substitution box (S-box)  $S_1, S_2, \ldots, S_8$ which maps 6 bits to 4 bits. Finally those 32 bits get combined and permuted and then XORed into  $L_i$ .

After the last round the bits ae permuted using  $FP$ , and output.

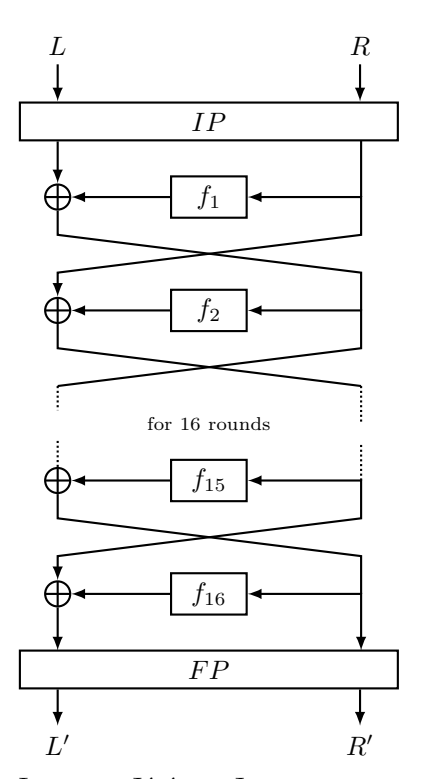

Image: Jérémy Jean at [https:](https://www.iacr.org/authors/tikz/) [//www.iacr.org/authors/tikz/](https://www.iacr.org/authors/tikz/)

The following exercises will guide you in checking what DES does. Unlike RC4 it is not broken, so do not expect any smoking guns, but ask yourself how these questions help you in understanding the security of DES.

- 1. Explain how decryption works (note that the  $f_i$  are not invertible). State how to recover  $(L_{i-1}, R_{i-1})$  from  $(L_i, R_i)$ .
- 2. Take  $S_5$  and compute  $S_5(x_1) \oplus S_5(x_2)$  and compare the result with  $S_5(x_1 \oplus x_2)$  for the following values:
	- (a)  $x_1 = (000000), x_2 = (100000)$
	- (b)  $x_1 = (111111), x_2 = (000001)$
	- (c)  $x_1 = (000000), x_2 = (101010)$
- 3. Compute the first subkey if the 56-bit key consists of 56 zeros.
- 4. Compute the output of the first round (i.e. include the initial permutation, the split into left and right, the function  $f$ , the xor and the swap) when the input is the all-zero string and the key is 56 zeros.
- 5. Compute the output of the first round (i.e. include the initial permutation, the split into left and right, the function  $f$ , the xor and the swap) when the input is the all-zero string with the rightmost bit replaced by 1 and the key is 56 zeros. Do not forget the initial permutation.
- 6. To encrypt a long message  $m$  of more than  $b$  bits, split it into blocks of length b and append some padding (specified by the system) to reach a multiple of the block length, turning m into  $M_0 M_1 M_2 \dots M_{t-1}$ .

The Electronic-Code-Book (ECB) mode encrypts each block separately:  $C_i = \text{Enc}_k(M_i)$ . This is easy to understand and easy to decrypt as  $Dec_k(C_i) = M_i$  but has the same problems as any substitution cipher, namely that it breaks under frequency analysis. Look at the famous [ECB](https://en.wikipedia.org/wiki/Block_cipher_mode_of_operation#Electronic_codebook_(ECB)) [penguin](https://en.wikipedia.org/wiki/Block_cipher_mode_of_operation#Electronic_codebook_(ECB)) to see the problem.

The Cipher Feedback Mode (CFB) avoids this issue by chaining the encryptions, starting with an IV, which gets sent as part of the ciphertext.

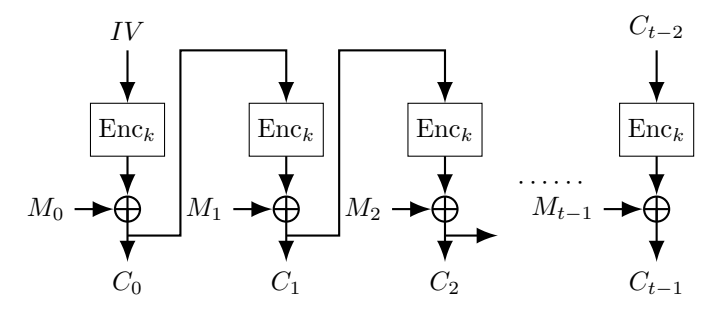

Show how to encrypt  $(IV, M_0, M_1, M_2, ...)$  and to decrypt  $(IV, C_0, C_1, C_2, \ldots).$ 

- 7. Check out [AngeCryption](https://i.imgur.com//hX2rcot.png) and a [nice example.](https://github.com/cryptax/angepoc/tree/master/anakin) If you don't want to run the code you can see what it does [here.]( https://web.archive.org/web/20171201213338/https://blog.fortinet.com/2014/03/31/angecryption-at-insomni-hack) Full version in [chapter 10.](https://web.archive.org/web/20171201213338/https://defuse.ca/files2/poc/pocorgtfo03.pdf)
- 8. Read up on the POODLE attack (e.g [https://en.wikipedia.org/wiki/](https://en.wikipedia.org/wiki/POODLE#POODLE_attack_against_TLS) [POODLE#POODLE\\_attack\\_against\\_TLS](https://en.wikipedia.org/wiki/POODLE#POODLE_attack_against_TLS) and references). This uses a weakness is a different mode, namely CBC.